#### building tools with mozci

Alice Duarte Scarpa August 13, 2015

### **INTRODUCTION**

# OUTREACHY

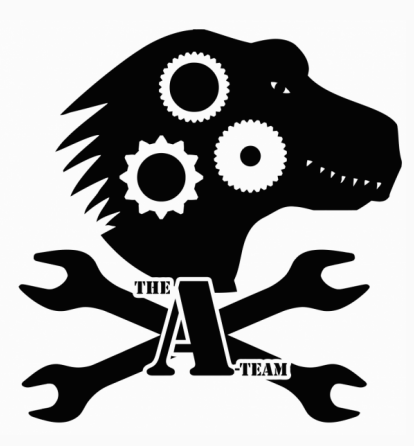

### mozci

#### Mozci (a.k.a. Mozilla Continuous Integration Tools) is a collection of command-line scripts that allows users to easily trigger jobs.

### Mozci (a.k.a. Mozilla Continuous Integration Tools) is a collection of command-line scripts that allows users to easily trigger jobs.

It is also a Python module that provides a lot of functionality for dealing with Buildbot.

### Mozci (a.k.a. Mozilla Continuous Integration Tools) is a collection of command-line scripts that allows users to easily trigger jobs.

It is also a Python module that provides a lot of functionality for dealing with Buildbot.

It was written by armenzg. Currently 11 developers have contributed patches to it.

trigger Trigger one or more jobs on one revision or across a range of revisions

trigger Trigger one or more jobs on one revision or across a range of revisions triggerbyfilters Trigger all jobs of the same type on the same revision

trigger Trigger one or more jobs on one revision or across a range of revisions

#### triggerbyfilters Trigger all jobs of the same type on the same revision

alltalos Trigger all Talos jobs on one revision

∙ Trigger arbitrary jobs

- ∙ Trigger arbitrary jobs
- ∙ Trigger jobs across a range of revisions
- ∙ Trigger arbitrary jobs
- ∙ Trigger jobs across a range of revisions
- ∙ Backfill

### pulse actions

#### *Pulse Actions* is a tool that allows calling a Mozci function in response to an event.

#### *Pulse Actions* is a tool that allows calling a Mozci function in response to an event.

To make it happen I used mozillapulse, a Python library that deals with Mozilla's message queueing system Pulse.

### **PULSE ACTIONS**

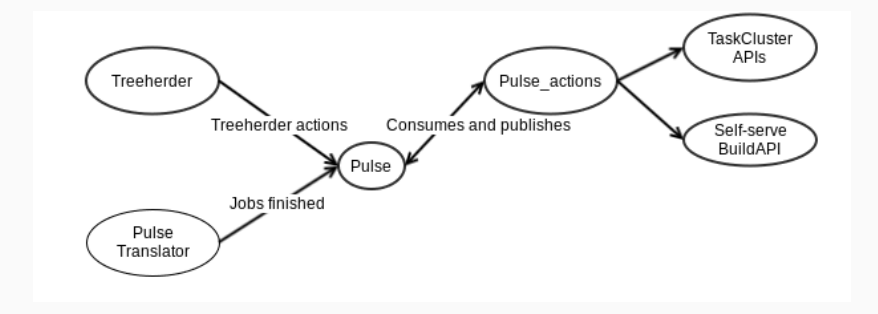

#### **TRY EXTENDER**

#### Try Extender is a web app that allows developers to extend their try pushes.

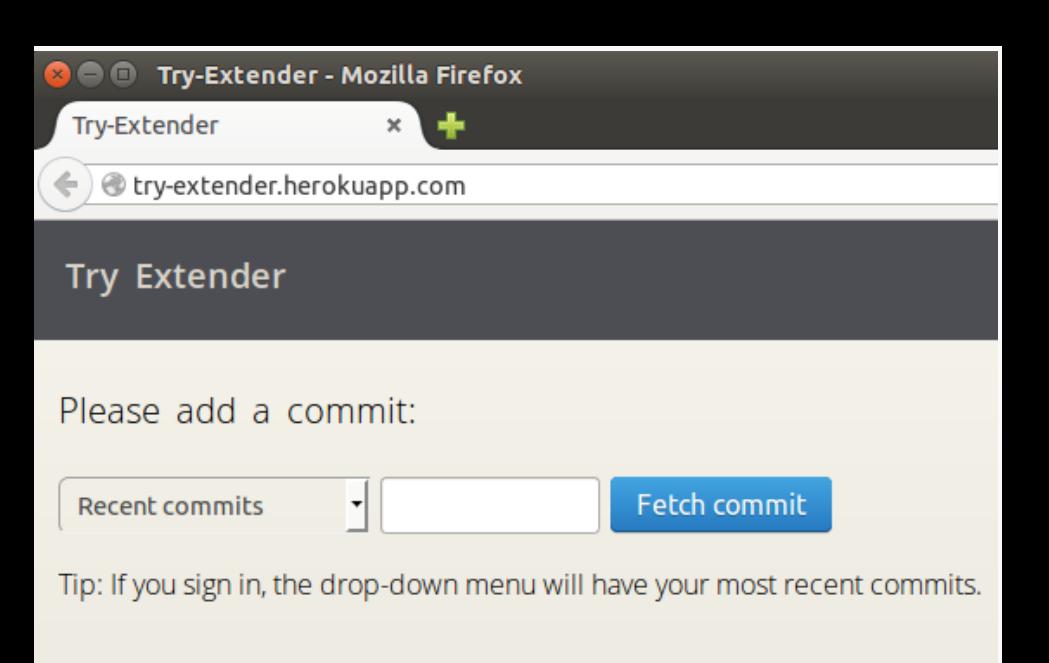

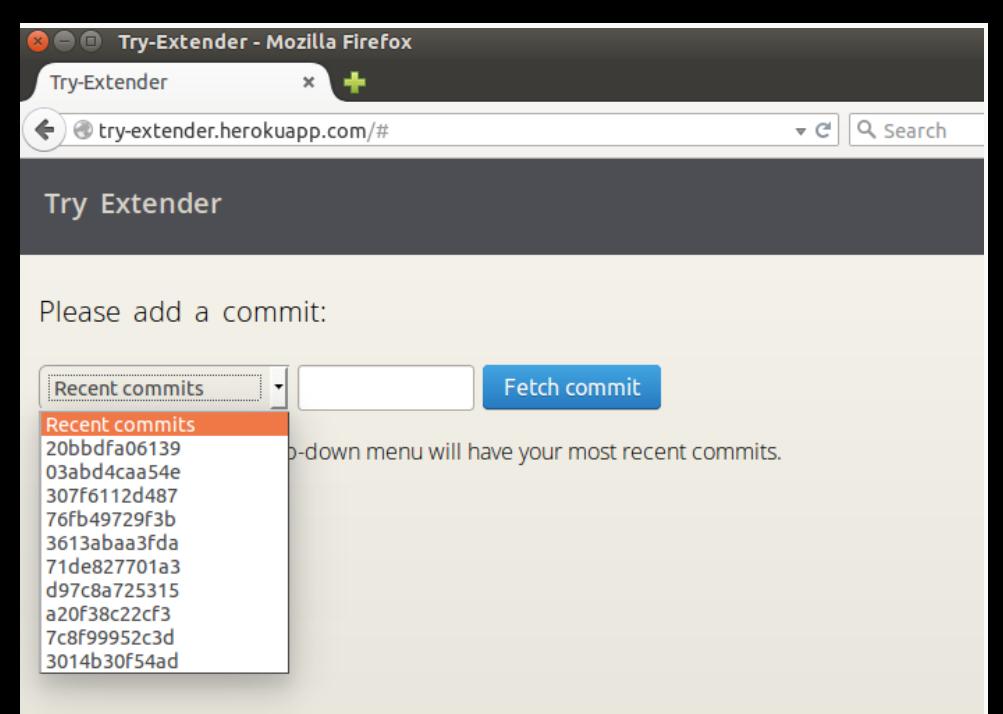

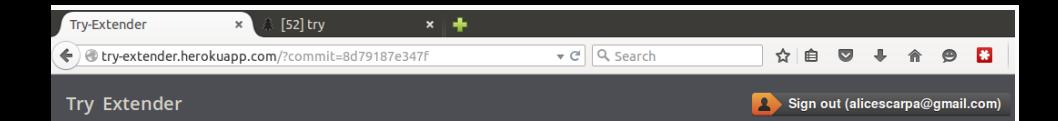

Please select below the jobs you want to add to 8d79187e347f:

#### Linux try build

Linux try spidermonkey try-warnaserr build

Linux x86-64 try build

Linux x86-64 try spidermonkey try-warnaserr build

OS X 10.7 try build

WINNT 5.2 try build

WINNT 5.2 try spidermonkey try-compacting build

WINNT 5.2 try spidermonkey try-plain build

WINNT 6.1 x86-64 try spidermonkey try-compacting build

WINNT 6.1 x86-64 try spidermonkey try-plain build

**Missing Build Jobs** 

Try Extender allows you to add new jobs for try pushes.

Currently you can add new test jobs for completed builds or add new build jobs.

If you see a bug or have a feature suggestion, please file an issue.

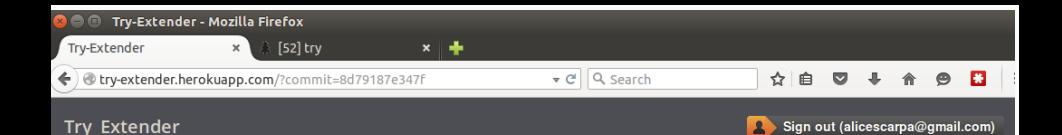

#### Linux try build

- Ubuntu VM 12.04 try opt test cpp gtest
- □ Ubuntu VM 12.04 try opt test copunit
- Ubuntu VM 12.04 try opt test crashtest
- Ubuntu VM 12.04 try opt test crashtest-e10s
- Ubuntu VM 12.04 try opt test jetpack
- Ubuntu VM 12.04 try opt test jittest-1
- Ubuntu VM 12.04 try opt test jittest-2
- Ubuntu VM 12.04 try opt test jsreftest
- Ubuntu VM 12.04 try opt test marionette
- Ubuntu VM 12.04 try opt test marionette-e10s
- O Ubuntu VM 12.04 try opt test mochitest-1
- Ubuntu VM 12.04 try opt test mochitest-2
- Ubuntu VM 12.04 try opt test mochitest-3
- Ubuntu VM 12.04 try opt test mochitest-4
- Ubuntu VM 12.04 try opt test mochitest-5
- O Ubuntu VM 12.04 try opt test mochitest-browser-chrome-1
- O Ubuntu VM 12.04 try opt test mochitest-browser-chrome-2
- O Ubuntu VM 12.04 try opt test mochitest-browser-chrome-3
- O Ubuntu VM 12.04 try opt test mochitest-devtools-chrome
- Ubuntu VM 12.04 try opt test mochitest-e10s-1
- Ubuntu VM 12.04 try opt test mochitest-e10s-2
- O Ubuntu VM 12.04 try opt test mochitest-e10s-3
- Ubuntu VM 12.04 try opt test mochitest-e10s-4  $\sim$  . The second is the second that the second second the second second second second second second second second second second second second second second second second second second second second second second second s
- 

Try Extender allows you to add new jobs for try pushes.

Currently you can add new test jobs for completed builds or add new build jobs.

If you see a bug or have a feature suggestion, please file an issue.

## Repos

Mozci, Pulse Actions and Try Extender are available on GitHub:

github.com/armenzg/mozilla\_ci\_tools

github.com/adusca/pulse\_actions

github.com/adusca/try\_extender

## MUITO OBRIGADA!